# **Policy R2 Beijing M1 Release Planning Template**

<span id="page-0-0"></span>The content of this template is expected to be fill out for M1 Release Planning Milestone.

- 1 [Overview](#page-0-0)
- 2 [Scope](#page-0-1)
	- $\overline{2}$  2.1 [What is this release trying to address?](#page-0-2)
		- **2.1.1 [Epics](#page-1-0)**
		- 2.1.2 [Stories](#page-1-1)
		- 2.2 [Longer term roadmap](#page-1-2)
- 3 [Sub-Components](#page-2-0)
- 4 [Architecture](#page-2-1)
	- 4.1 [High level architecture diagram](#page-2-2)
		- 4.1.1 [Policy Interaction with CLAMP during Design Time](#page-2-3)
		- 4.1.2 [Policy Interaction with OOF](#page-3-0)
	- 4.2 [Platform Maturity](#page-4-0)
	- 4.3 [API Incoming Dependencies](#page-5-0)
	- 4.4 [API Outgoing Dependencies](#page-5-1)
	- 4.5 [Third Party Products Dependencies](#page-5-2)
- 5 [Testing and Integration Plans](#page-6-0)
- 6 [Gaps](#page-6-1)
- 7 [Known Defects and Issues](#page-6-2)
- 8 [Risks](#page-7-0)
- 9 [Resources](#page-7-1)
- 10 [Release Milestone](#page-7-2)
- 11 [Team Internal Milestone](#page-8-0)
- 12 [Documentation, Training](#page-8-1)
- 13 [Other Information](#page-8-2)
	- <sup>o</sup> 13.1 [Vendor Neutral](#page-8-3)
	- <sup>o</sup> 13.2 [Free and Open Source Software](#page-8-4)

### **Overview**

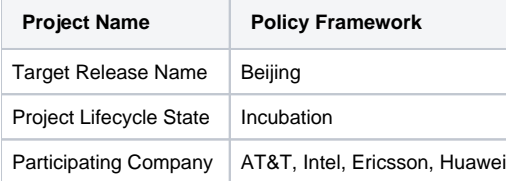

### <span id="page-0-1"></span>Scope

#### <span id="page-0-2"></span>What is this release trying to address?

The Policy Framework will be addressing the following for the Beijing Release:

- Platform Maturity Guidelines (Highest Priority)
- 50% JUnit Test Coverage (Highest Priority)
- Integration with OOF to support Hardware Enabled Placement Policies (Medium Priority)
- Control Loop Enhancements for Scale Out (Lowest Priority)
- SDC Distribution Integration (Lowest Priority)
- Policy Lifecycle API (Lowest Priority)

### Use Cases

A best effort will be applied to support Integration testing for the existing R1 Use Cases assuming there are NO changes made to those Use Cases.

[Hardware Platform Enablement In ONAP](https://wiki.onap.org/display/DW/Hardware+Platform+Enablement+In+ONAP) - Dependency will be on Intel to supply the required resources. A best effort will be applied to support Intel resources in lieu of Platform Maturity Guidelines and JUnit Test Code Coverage 50%.

[VNF Scale Out](https://wiki.onap.org/display/DW/Use+Case+Proposal+-+VNF+Scale+Out) (vDNS only - requirements planning) - We will do as much work as possible prior to Cassablanca for supporting the auto scale out use case. Dependent on the amount of requirements planning the APP-C team can do.

# Minimum Viable Product

- Policy Portal Dashboard Console GUI where Models, Templates can be imported, updated, deleted, as well as, policies can be created, updated and deleted. The console GUI also has a dashboard where PDP's can be grouped and where Operators can control where policies are distributed to.
- Policy PAP web application Policy backend that manages communication with PDP engines for policy distribution.
- $\bullet$ Policy Drools PDP - run-time execution of Control Loop operational policies. Supports queries from other ONAP components to retrieve
- Policy XACML PDP run-time execution of Control Loop configuration policies of DCAE collectors, analytics and micro services.
- Policy BRMS Gateway intermediary backend for distributing policies to the Drools PDP and configuration details to the Drools PDP controller.

### **Functionalities**

List the functionalities that this release is committing to deliver by providing a link to JIRA Epics and Stories. In the JIRA Priority field, specify the priority (either High, Medium, Low). The priority will be used in case de-scoping is required. Don't assign High priority to all functionalities.

#### <span id="page-1-0"></span>**Epics**

<span id="page-1-1"></span>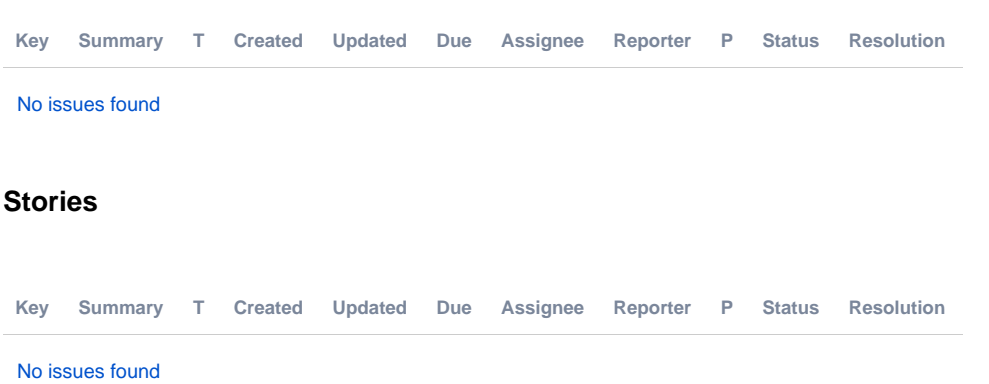

#### <span id="page-1-2"></span>Longer term roadmap

- Integration with SDC to support future Policy Design GUI integration into SDC
- We are waiting or SDC to produce their SDK for integration at the end of Beijing
- Policy Lifecycle API o Not enough resources or time to fully implement this and make it available to other Components. We expect to have at the very least appropriate documentation, models, and swagger yaml files.
- Distribution of PDPs across the network in lieu of support future performance requirements for Control Loops (Eg. a Control Loop must address an issue within X milliseconds of detection in an automated fashion)
	- PDP distribution needs to be enhanced to support multiple PDP's being located in edge, core, global datacenters. (i.e geo-distribution)
		- o This should also support high availability and resiliency within each datacenter
		- PDP's designed as Microservices and deployed via OOM registering with MSB

# Release Deliverables

Indicate the outcome (Executable, Source Code, Library, API description, Tool, Documentation, Release Note...) of this release.

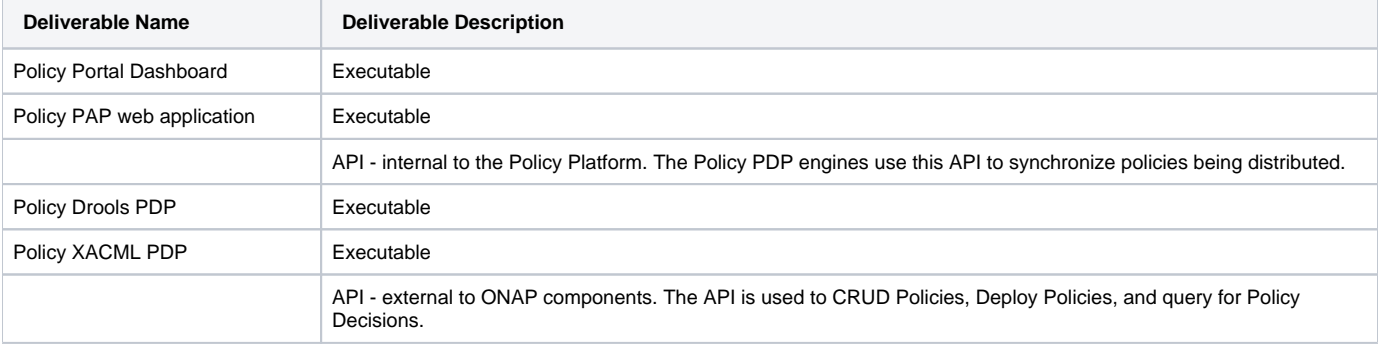

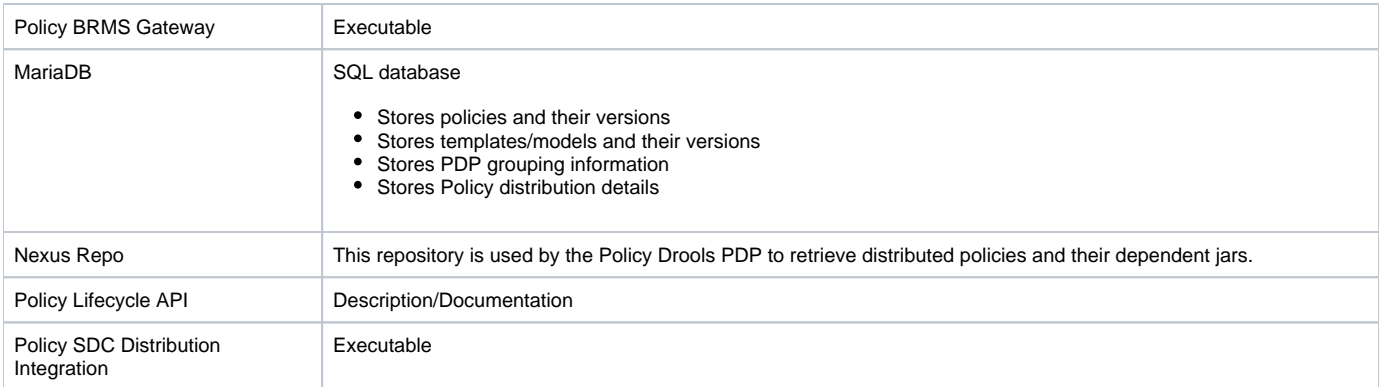

# <span id="page-2-0"></span>Sub-Components

Activities related to sub-components must be in sync with the overall release.

Sub-components are repositories and are consolidated in a single centralized place. Edit the [Release Components name for your project](https://wiki.onap.org/pages/viewpage.action?pageId=4719420) in the centralized page.

# <span id="page-2-1"></span>**Architecture**

### <span id="page-2-2"></span>High level architecture diagram

Indicate where your project fit within the [ONAP Archiecture diagram](https://wiki.onap.org/download/attachments/8225716/Amsterdam%20architecture%20diagram_1.0.0.pptx?version=1&modificationDate=1512766464000&api=v2).

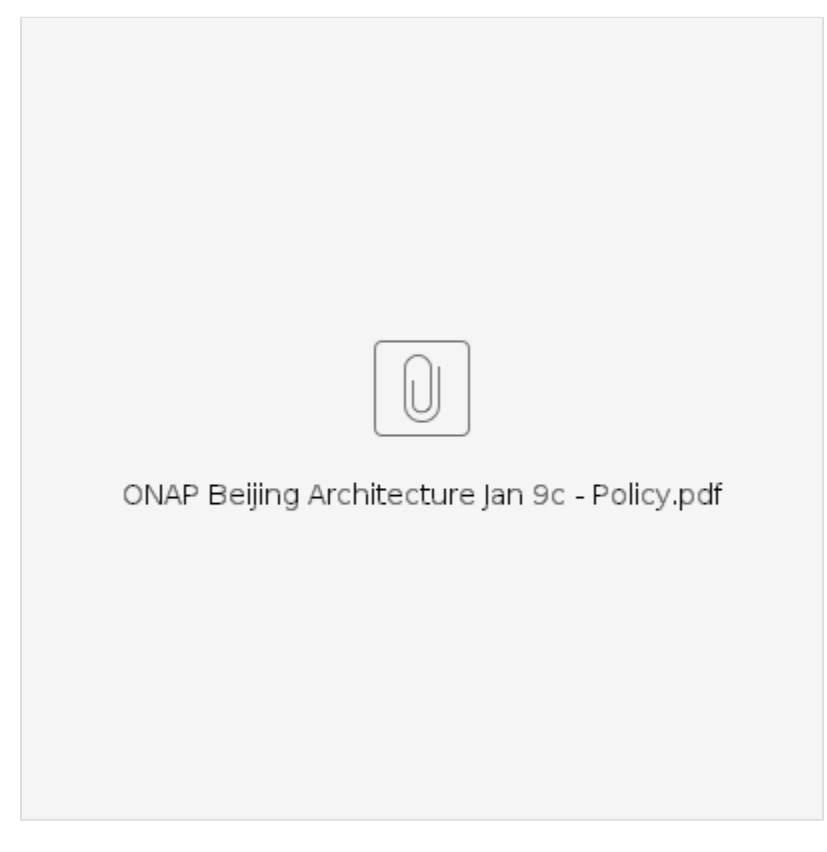

#### <span id="page-2-3"></span>**Policy Interaction with CLAMP during Design Time**

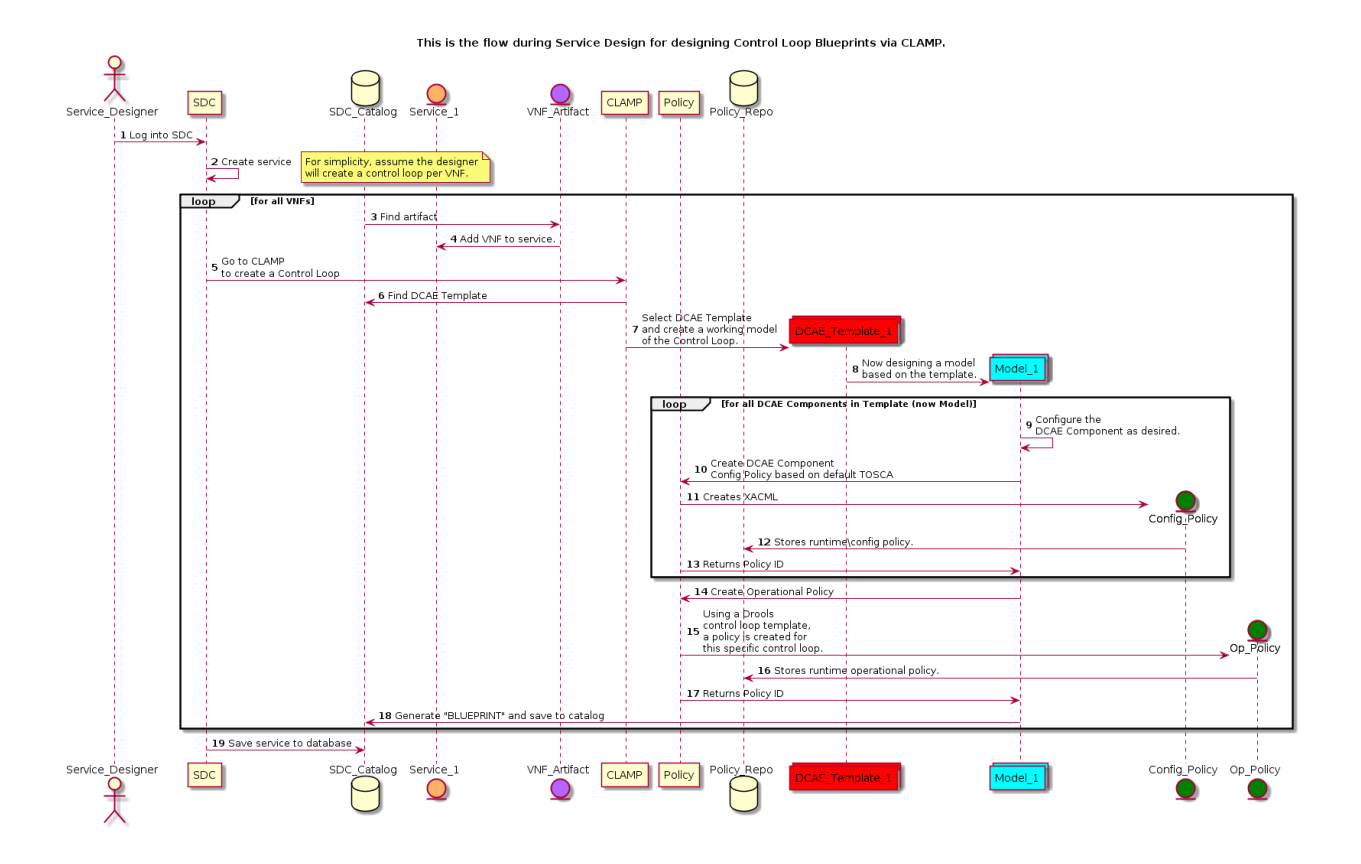

Policy interaction with other ONAP Components during Control Loop

<span id="page-3-0"></span>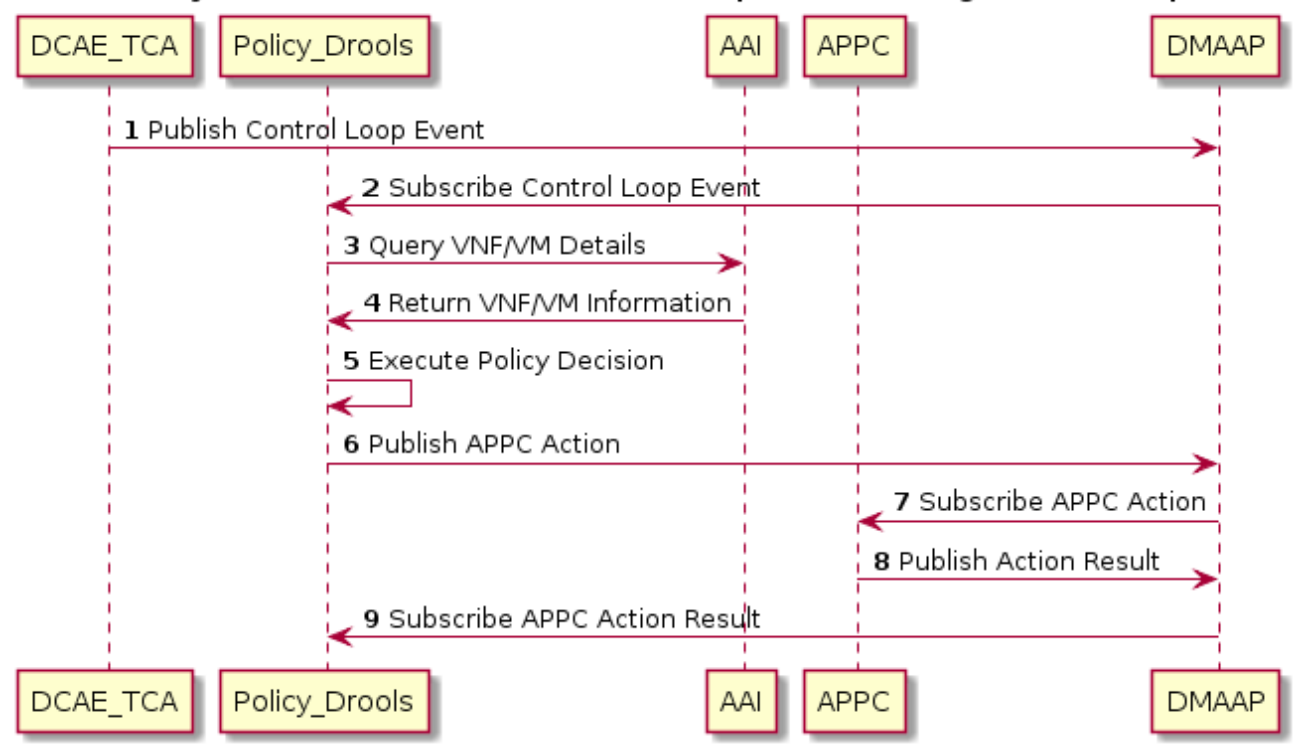

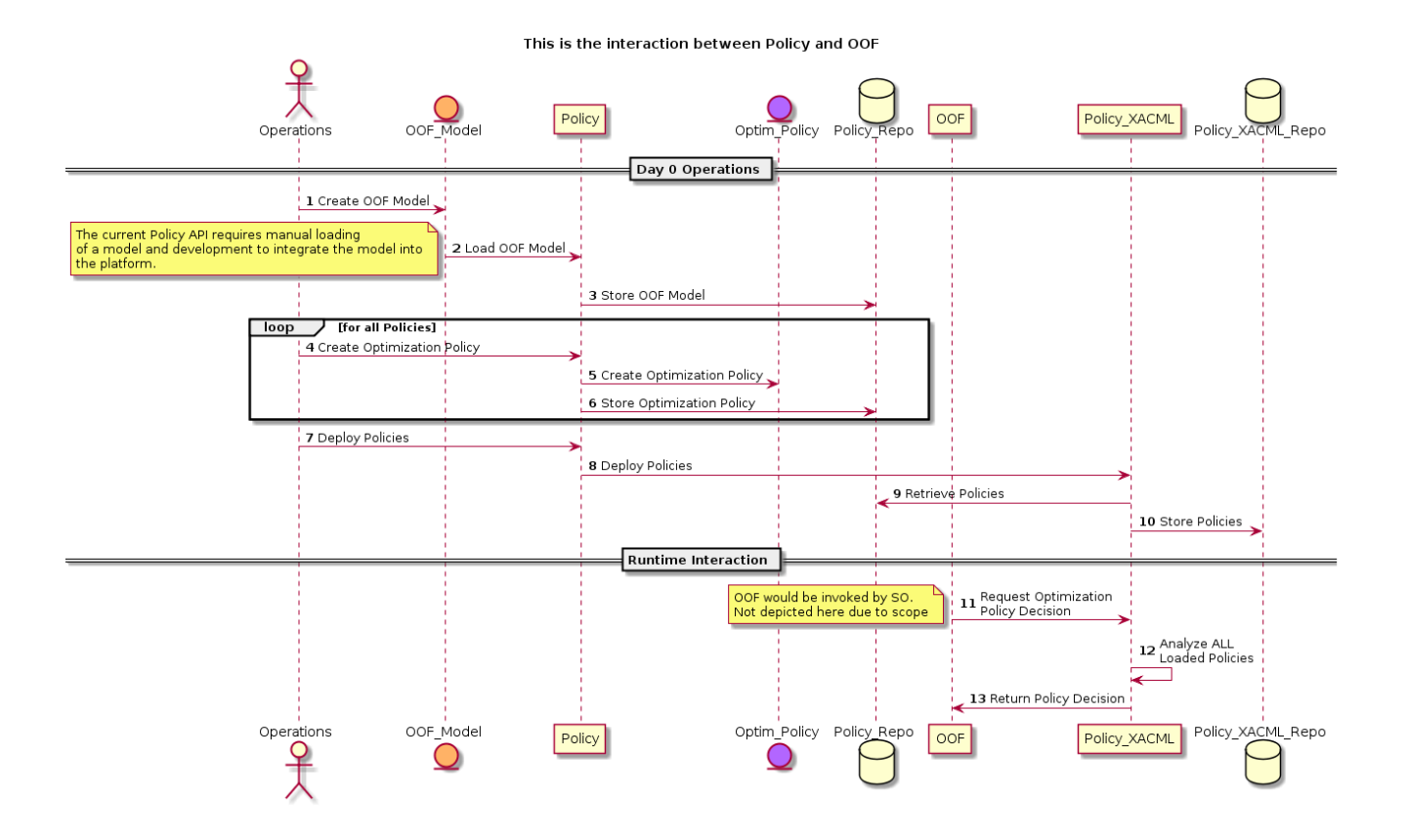

### <span id="page-4-0"></span>Platform Maturity

Refering to [CII Badging Security Program](https://wiki.onap.org/download/attachments/11928162/2017-06-28%20CII%20badging%20for%20ONAP.pptx?version=1&modificationDate=1501766172000&api=v2) and [Platform Maturity Requirements](https://wiki.onap.org/pages/viewpage.action?pageId=15998867), fill out the table below by indicating the actual level , the targeted level for the current release and the evidences on how you plan to achieve the targeted level.

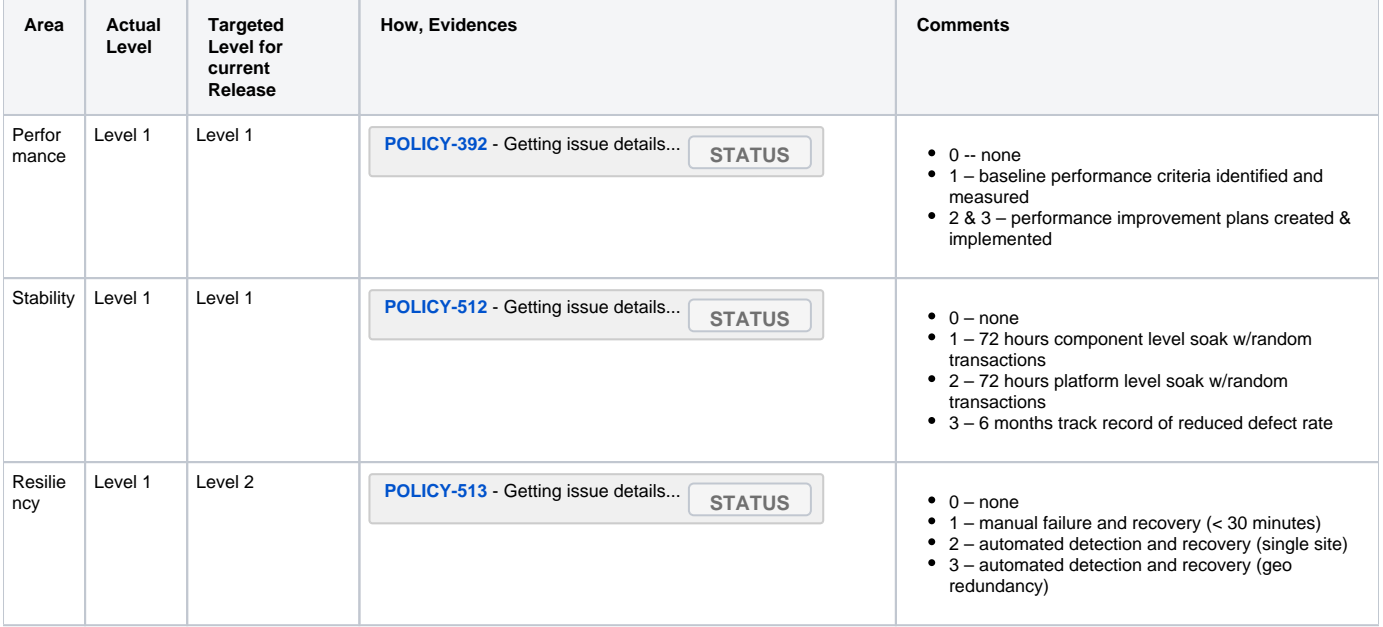

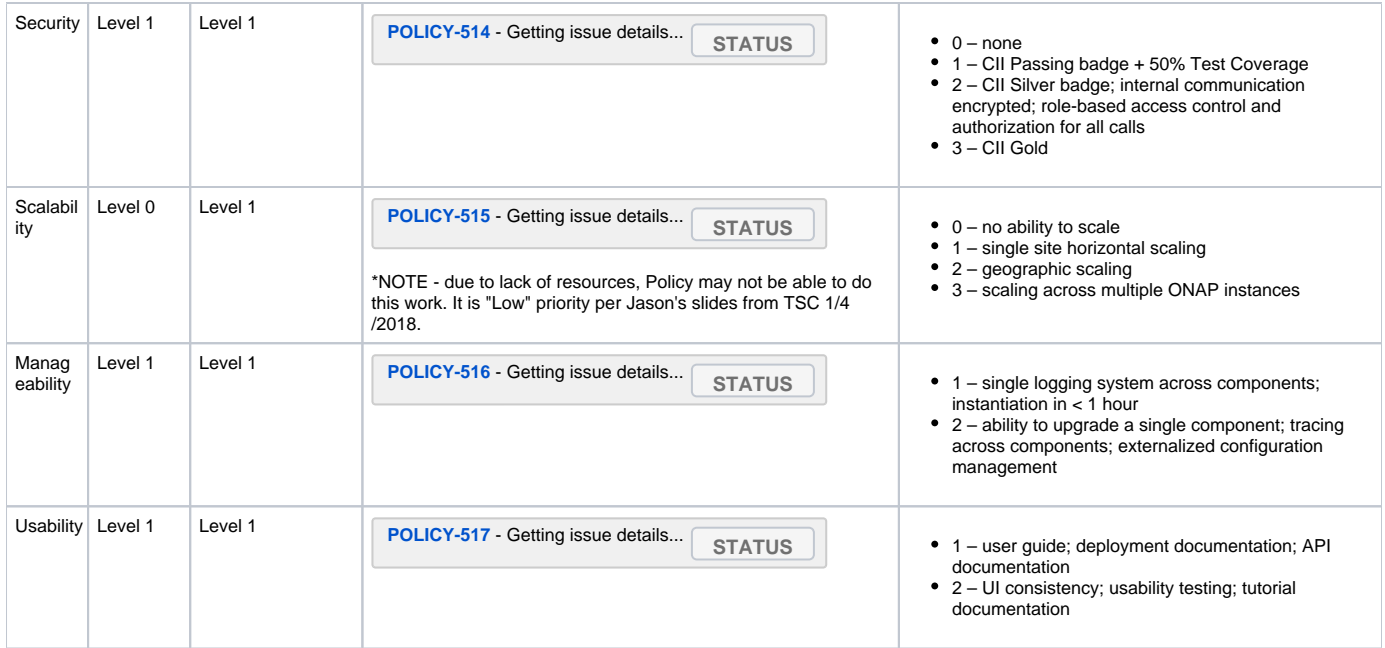

# API Incoming Dependencies

#### <span id="page-5-0"></span>List the API this project is expecting from other projects.

Prior to Release Planning review, Team Leads must agreed on the date by which the API will be fully defined. The API Delivery date must not be later than the [release API Freeze date](https://wiki.onap.org/display/DW/Release+Planning#ReleasePlanning-ReleaseCalendar).

Prior to the delivery date, it is a good practice to organize an API review with the API consumers.

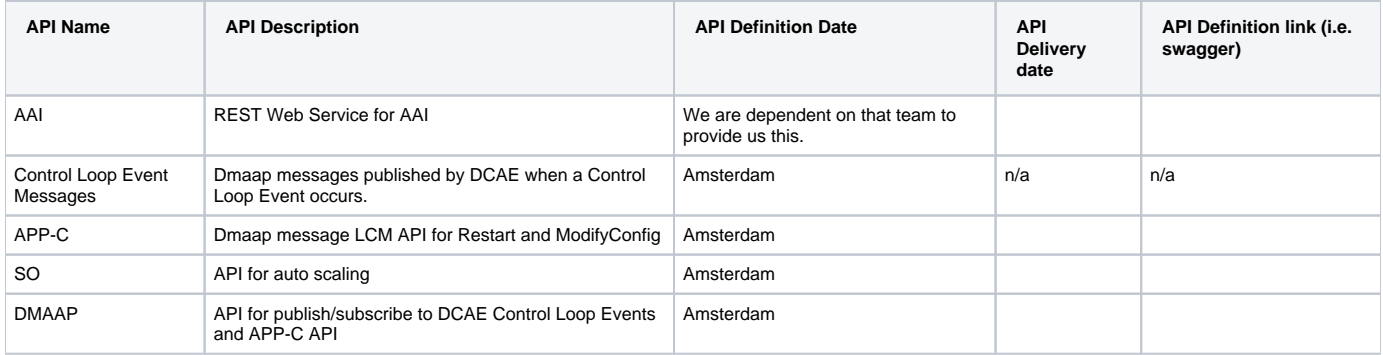

### API Outgoing Dependencies

<span id="page-5-1"></span>API this project is delivering to other projects.

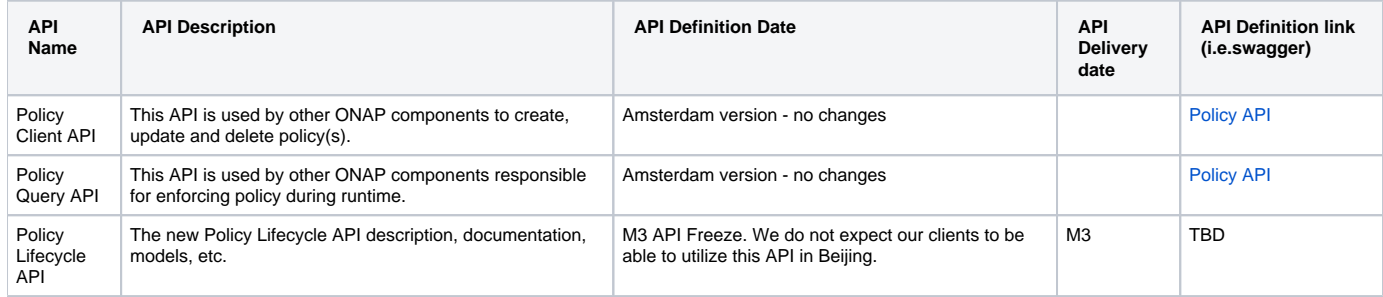

### <span id="page-5-2"></span>Third Party Products Dependencies

Third Party Products mean products that are mandatory to provide services for your components. Development of new functionality in third party product may or not be expected.

List the Third Party Products (OpenStack, ODL, RabbitMQ, ElasticSearch,Crystal Reports, ...).

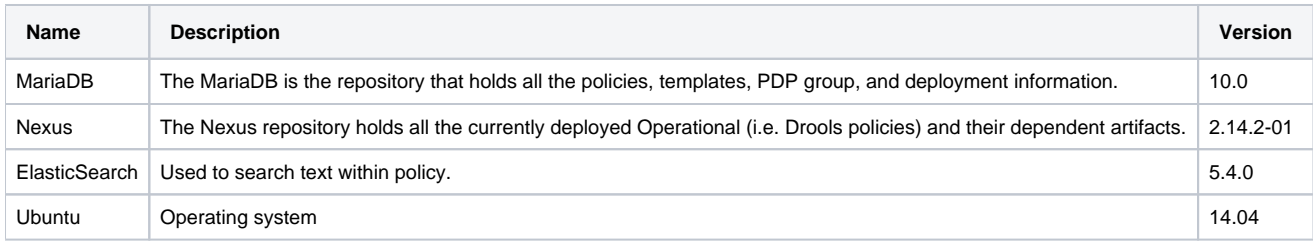

<span id="page-6-0"></span>In case there are specific dependencies (Centos 7 vs Ubuntu 16. Etc.) list them as well.

### Testing and Integration Plans

- JUnit tests: 50% code coverage is the goal for all repositories.
	- Functional tests: cover all possible Control Loop API calls. Simulating CLAMP and DCAE API calls
		- If resources become available, we will add more API calls such as delete, update.
		- [Policy R2 Beijing CSIT Functional Test Cases](https://wiki.onap.org/display/DW/Policy+R2+Beijing+CSIT+Functional+Test+Cases)
		- Integration Test Plans In progress: [Policy R2 Beijing Integration Test Plans](https://wiki.onap.org/display/DW/Policy+R2+Beijing+-+Integration+Test+Plans)

"Confirm that resources have been allocated to perform such activities" - at this point I do not have enough resources to cover both making the changes for Platform Maturity and help with testing.

### Gaps

<span id="page-6-1"></span>This section is used to document a limitation on a functionality or platform support. We are currently aware of this limitation and it will be delivered in a future Release.

List identified release gaps (if any), and its impact.

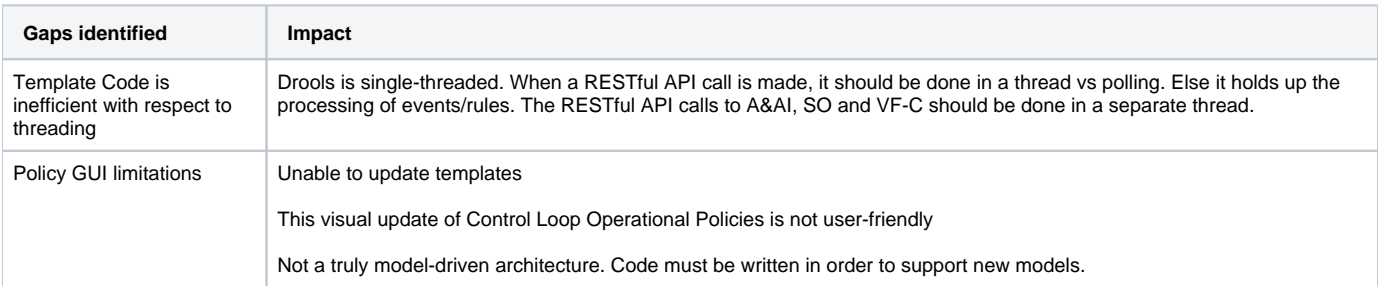

### **Known Defects and Issues**

<span id="page-6-2"></span>Provide a link toward the list of all known project bugs.

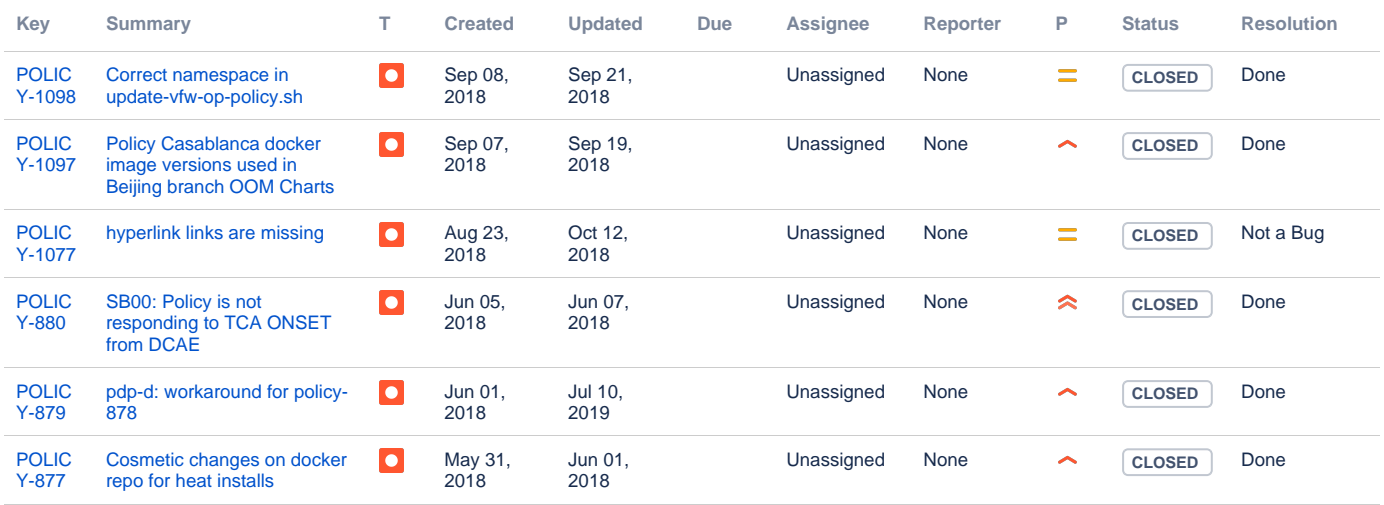

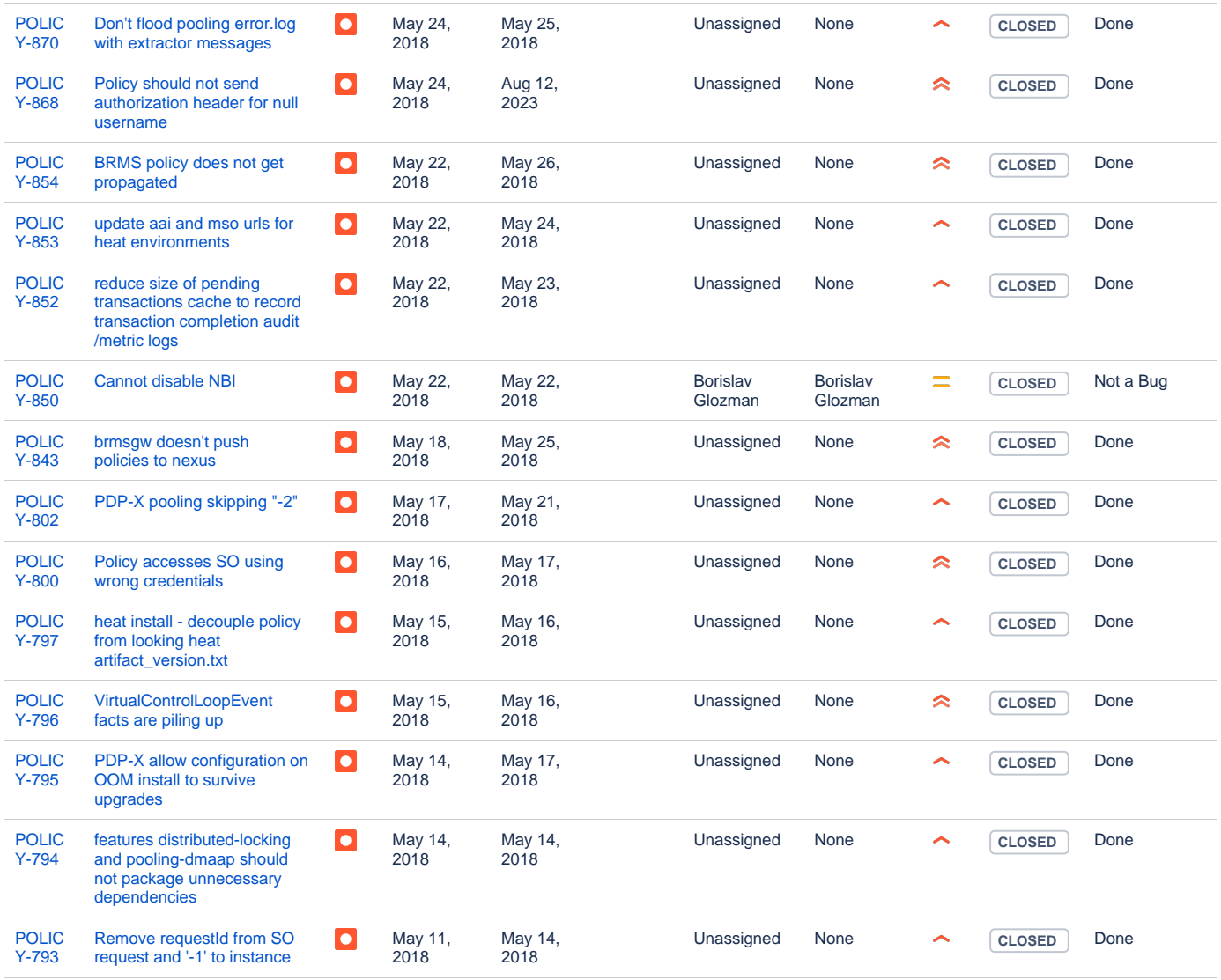

Showing 20 out of [102 issues](https://jira.onap.org/secure/IssueNavigator.jspa?reset=true&jqlQuery=project%3DPOLICY+and+issuetype+in+%28bug%29+and+fixVersion%3D%27Beijing+Release%27+++&src=confmacro)

### Risks

<span id="page-7-0"></span>List the risks identified for this release along with the plan to prevent the risk to occur (mitigation) and the plan of action in the case the risk would materialized (contingency).

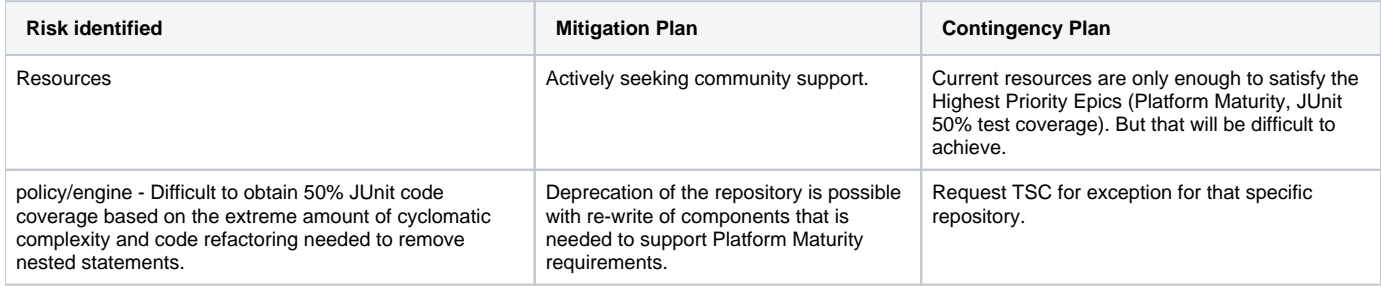

## Resources

<span id="page-7-2"></span><span id="page-7-1"></span>Fill out [the Resources Committed to the Release](https://wiki.onap.org/pages/viewpage.action?pageId=4719420) centralized page.

### Release Milestone

<span id="page-8-0"></span>The milestones are defined at the [Release Level](https://wiki.onap.org/pages/viewpage.action?pageId=3246393) and all the supporting project agreed to comply with these dates.

## Team Internal Milestone

This section is optional and may be used to document internal milestones within a project team or multiple project teams. For instance, in the case the team has made agreement with other team to deliver some artifacts on a certain date that are not in the release milestone, it is erecommended to provide these agreements and dates in this section.

It is not expected to have a detailed project plan.

<span id="page-8-1"></span>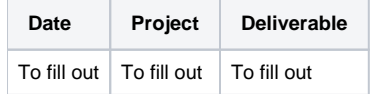

### Documentation, Training

- Highlight the team contributions to the specific document related to he project (Config guide, installation guide...).
- Highlight the team contributions to the overall Release Documentation and training asset
- High level list of documentation, training and tutorials necessary to understand the release capabilities, configuration and operation.  $\bullet$
- Documentation includes items such as:
	- $\circ$  Installation instructions
		- Configuration instructions
		- Developer guide
		- End User guide
		- Admin guide
		- $\circ$  ...

#### Λ **Note**

The Documentation project will provide the Documentation Tool Chain to edit, configure, store and publish all Documentation asset.

### <span id="page-8-2"></span>Other Information

#### Vendor Neutral

<span id="page-8-3"></span>If this project is coming from an existing proprietary codebase, ensure that all proprietary trademarks, logos, product names, etc. have been removed. All ONAP deliverables must comply with this rule and be agnostic of any proprietary symbols.

#### • Free and Open Source Software

<span id="page-8-4"></span>FOSS activities are critical to the delivery of the whole ONAP initiative. The information may not be fully available at Release Planning, however to avoid late refactoring, it is critical to accomplish this task as early as possible.

List all third party Free and Open Source Software used within the release and provide License type (BSD, MIT, Apache, GNU GPL,... ).

In the case non Apache License are found inform immediately the TSC and the Release Manager and document your reasoning on why you believe we can use a non Apache version 2 license.

Each project must edit its project table available at [Project FOSS.](https://wiki.onap.org/display/DW/Project+FOSS)

# Charter Compliance

The project team comply with the [ONAP Charter](https://wiki.onap.org/download/attachments/4719160/ONAP%20TSC%20Charter%20OBSOLETE%207%201%20CLEAN.pdf?version=1&modificationDate=1507671596000&api=v2).